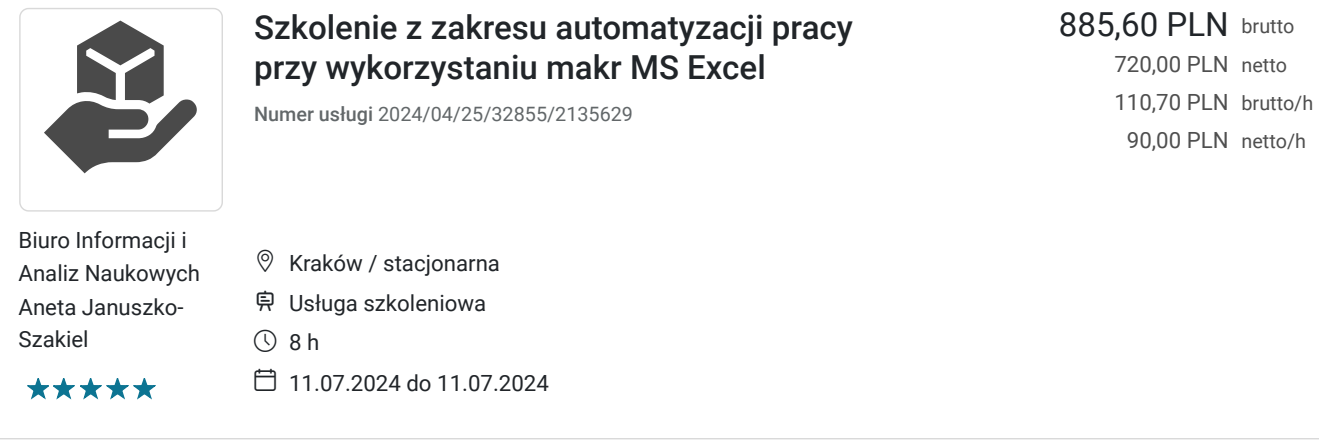

# Informacje podstawowe

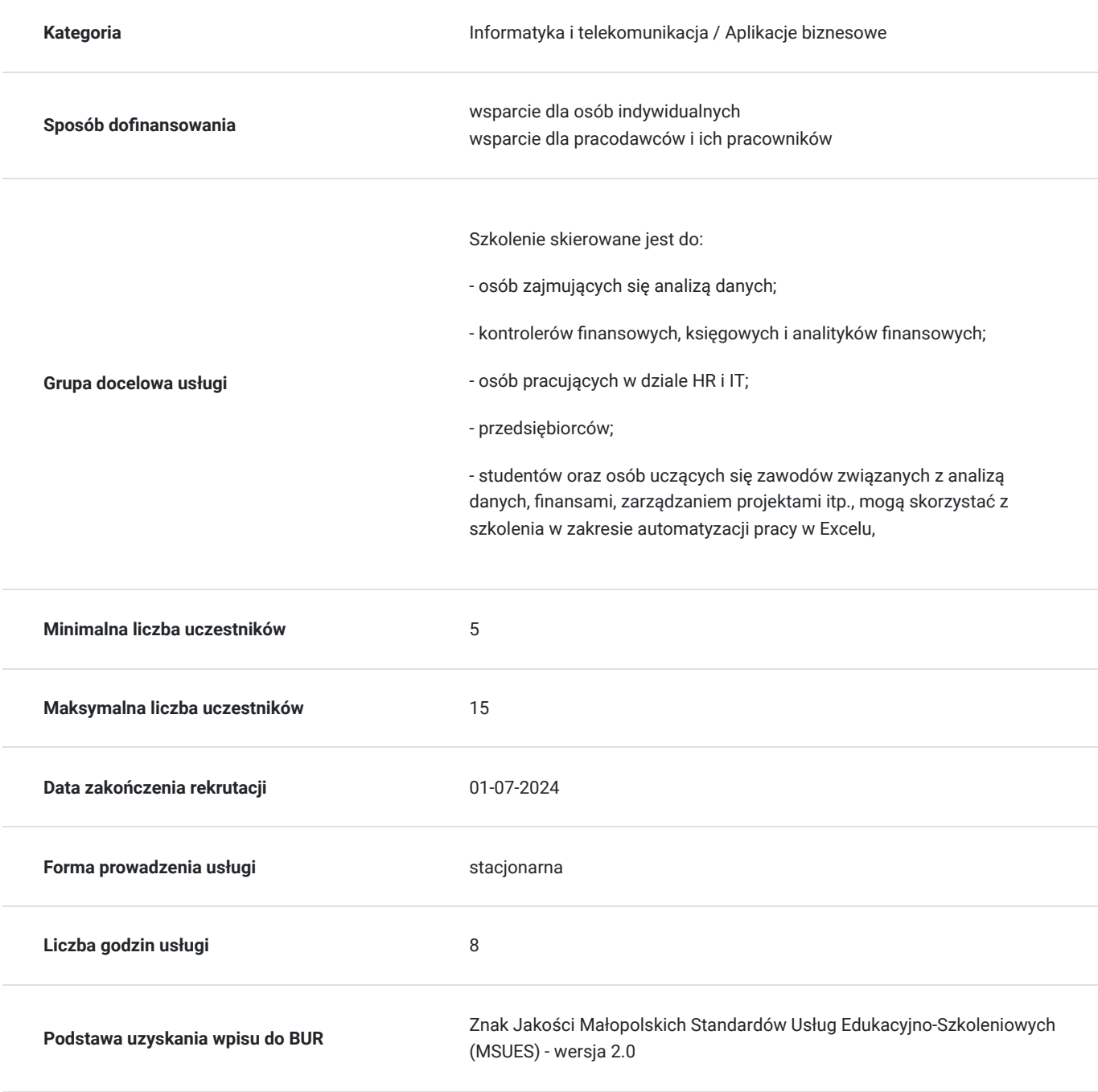

## Cel

#### **Cel edukacyjny**

Szkolenie ma na celu przekazanie wiedzy z zakresu automatyzacji pracy przy wykorzystaniu makr MS Excel. Uczestnicy szkolenia zostaną przygotowani do tworzenia, zapisywania i edycji makr wykorzystywanych do automatyzacji powtarzalnych zadań, a także zostaną przygotowani do podstawowego korzystania z Visual Basic for Applications.

#### **Efekty uczenia się oraz kryteria weryfikacji ich osiągnięcia i Metody walidacji**

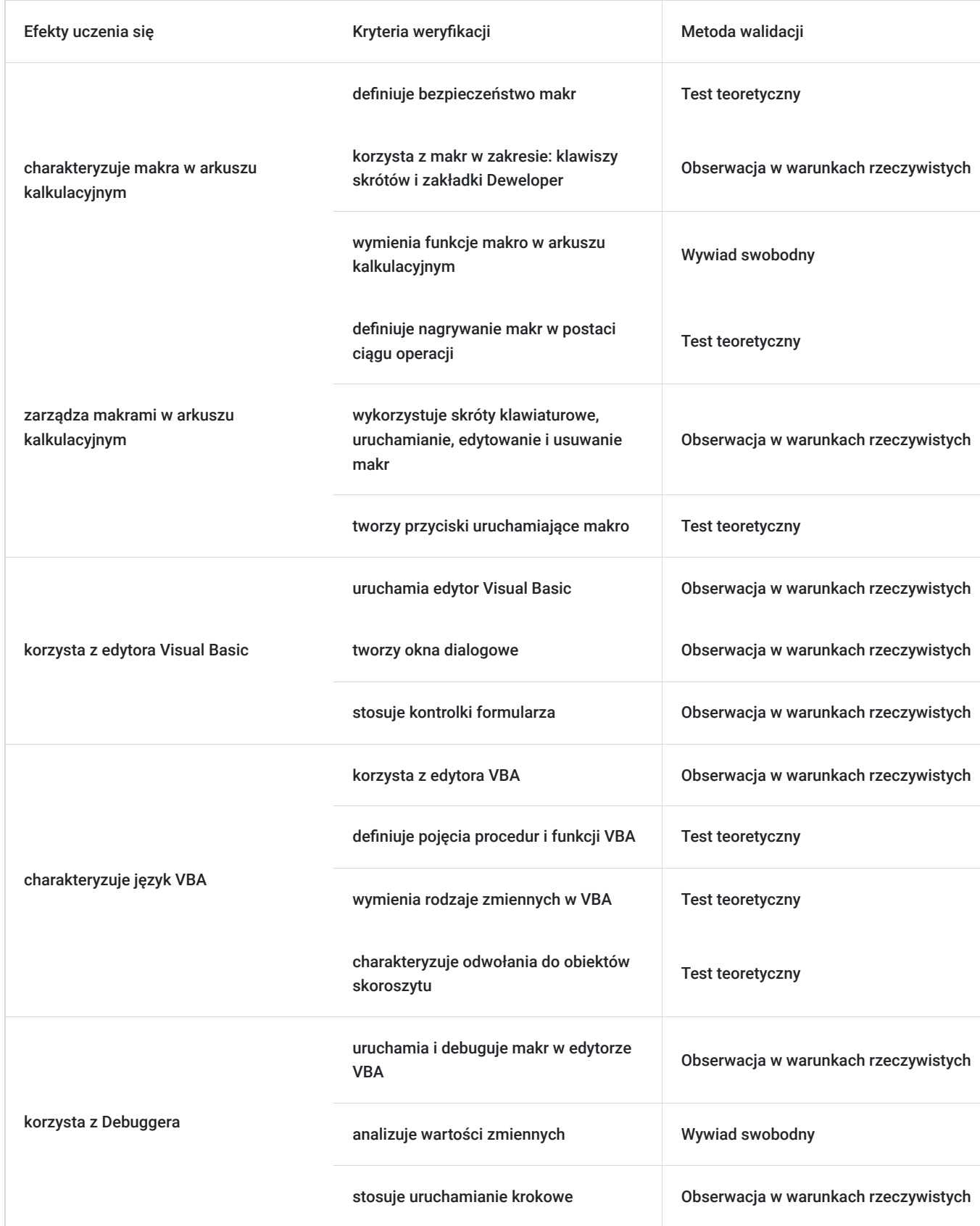

# Kwalifikacje

#### **Kompetencje**

Usługa prowadzi do nabycia kompetencji.

#### **Warunki uznania kompetencji**

Pytanie 1. Czy dokument potwierdzający uzyskanie kompetencji zawiera opis efektów uczenia się?

Dokument potwierdzający uzyskanie kompetencji zawiera opis efektów uczenia się

Pytanie 2. Czy dokument potwierdza, że walidacja została przeprowadzona w oparciu o zdefiniowane w efektach uczenia się kryteria ich weryfikacji?

Dokument potwierdza, że walidacja została przeprowadzona w oparciu o zdefiniowane w efektach uczenia się kryteria ich wervfikacii

#### Pytanie 3. Czy dokument potwierdza zastosowanie rozwiązań zapewniających rozdzielenie procesów kształcenia i szkolenia od walidacji?

Dokument potwierdza zastosowanie rozwiązań zapewniających rozdzielenie procesów kształcenia i szkolenia od walidacii

# Program

#### **W trakcie szkolenia poruszone zostaną następujące zagadnienia:**

- Co to jest makro w arkuszu kalkulacyjnym
- Bezpieczeństwo makr
- Korzystanie z makr: klawisze skrótów, zakładka Deweloper
- Nagrywanie makr w postaci ciągu operacji
- Zarządzanie makrami skróty klawiaturowe, uruchamianie, edytowanie i usuwanie makr
- Tworzenie przycisków uruchamiających makro
- Uruchamianie i korzystanie z edytora Visual Basic
- Tworzenie okien dialogowych
- Kontrolki formularza
- Wprowadzenie do języka VBA
- Edytor VBA: przeglądarka obiektów, moduły
- Pojęcia procedur i funkcji
- Rodzaje zmiennych w VBA
- Odwołania do obiektów skoroszytu
- Uruchamianie i debugowanie makr w edytorze VBA
- Korzystanie z Debuggera analiza wartości zmiennych, uruchamianie krokowe

Usługa szkoleniowa jest adresowana do wszystkich osób chcących nauczyć się automatyzacji powtarzalnych zadań. Ze względu na ćwiczenia warsztatowe i charakter szkolenia wymagany jest udział co najmniej 5 uczestników.

Realizacja usługi szkoleniowej przygotuje uczestników do tworzenia, zapisywania i edycji makr wykorzystywanych do automatyzacji powtarzalnych zadań, a także przygotowanie uczestników do podstawowego korzystania z Visual Basic for Applications.

Efekt usługi jest oceniany przez przedsiębiorców po zakończeniu szkolenia za pośrednictwem ankiety w Bazie Usług Rozwojowych.

Usługa szkoleniowa jest realizowana w godzinach dydaktycznych (1 godzina szkoleniowa = 45 minut).

Szkolenie ma formę stacjonarną i trwa 8 godzin dydaktycznych. Przerwy nie są wliczane w godziny szkolenia.

# Harmonogram

Liczba przedmiotów/zajęć: 6

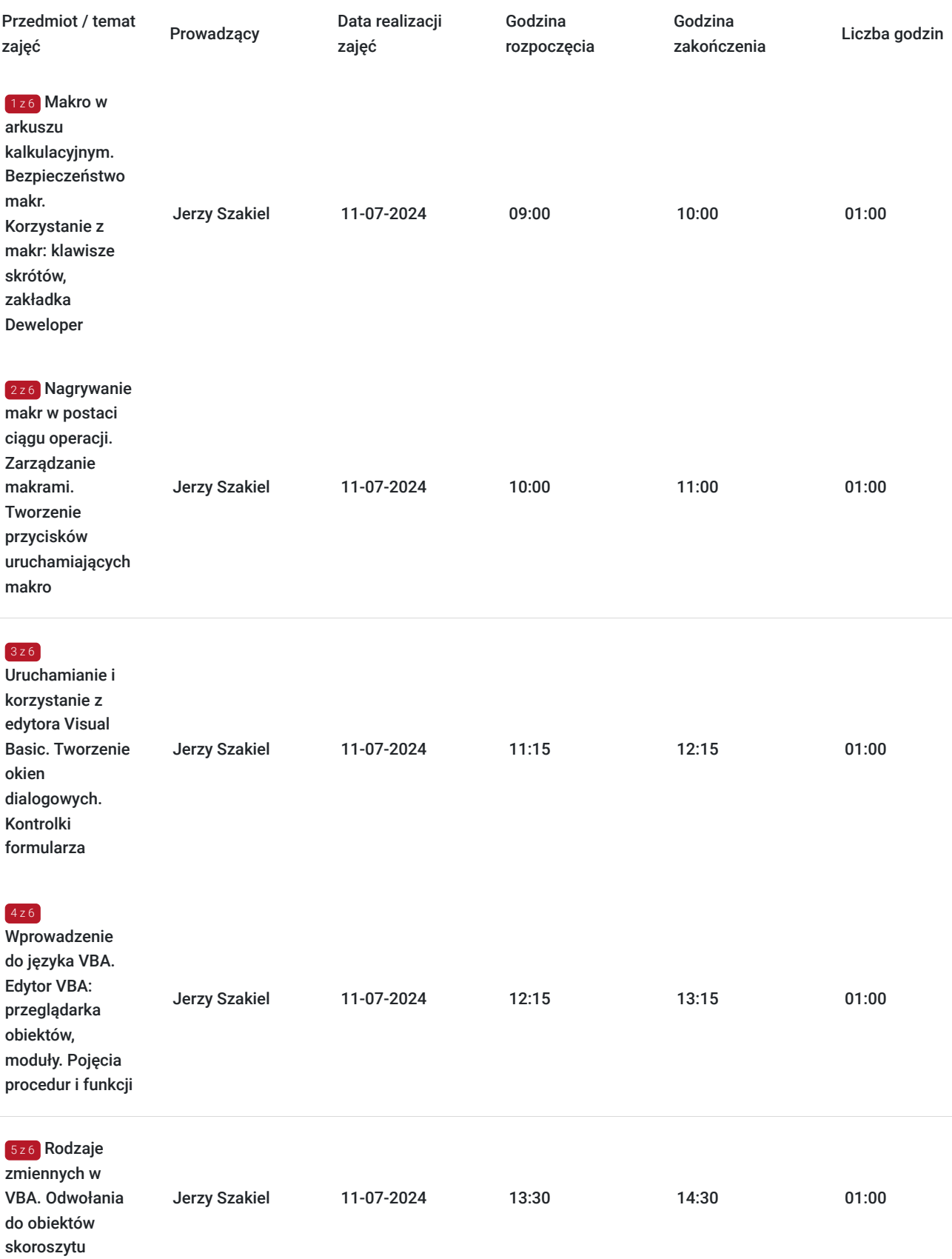

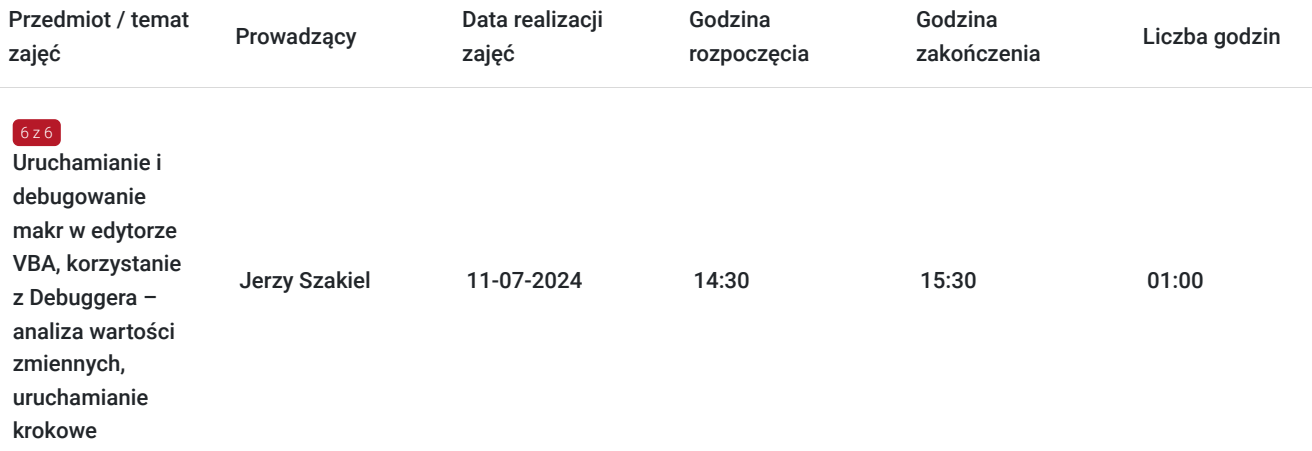

# Cennik

#### **Cennik**

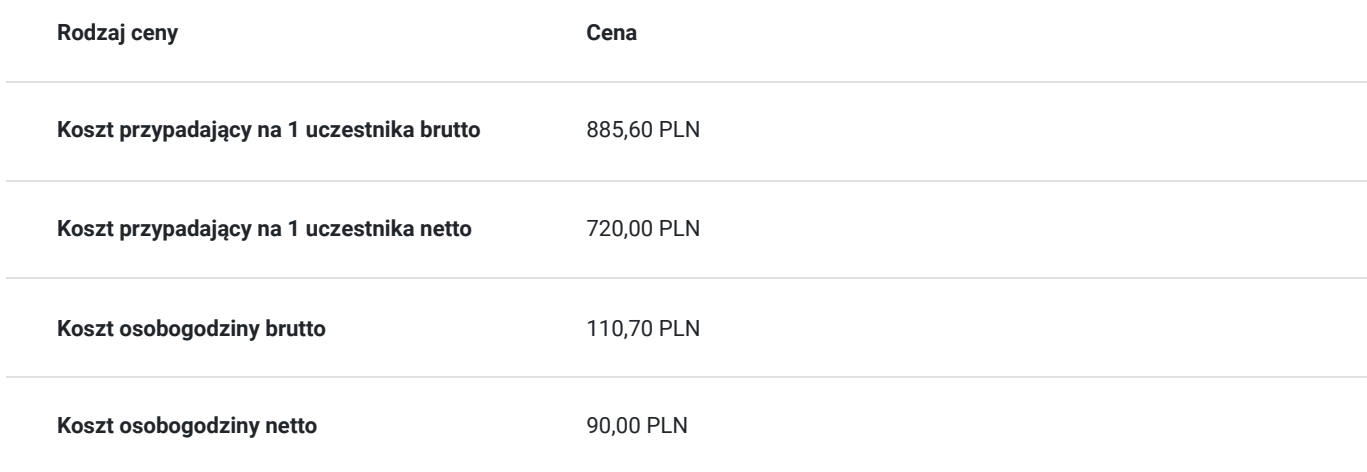

## Prowadzący

Liczba prowadzących: 1

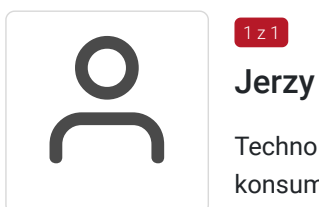

### Jerzy Szakiel

1 z 1

Technologie informacyjno-komunikacyjne. Analityka ekonomiczna. Badania zachowań i preferencji konsumenckich. Analiza sensoryczna. Zarządzanie. Marketing 20 letnie doświadczenie w pracy nauczyciela akademickiego i trenera. 4 letnie doświadczenie w zakresie usług doradczych, szkoleniowych, informacyjnych i brokerskich na rzecz kreowania, doskonalenia i komercjalizacji innowacyjnych produktów i usług. Opracowywanie oraz wykonywanie prac badawczych i rozwojowych związanych z opracowywaniem i doskonaleniem produktów, a także sensoryczną percepcją produktów. Autorstwo licznych publikacji naukowych z zakresu zarządzania, marketingu i towaroznawstwa. Certyfikowany egzaminator ECDL oraz ECCC. Inżynier, doktor nauk ekonomicznych. Studia z zakresu towaroznawstwa, specjalności zarządzanie jakością oraz handlowo-celna - Uniwersytet Ekonomiczny w Krakowie; studia podyplomowe Informatyka w zarządzaniu - Akademia Górniczo-Hutnicza w Krakowie. 20 letnie doświadczenie w pracy naukowodydaktycznej (Uniwersytet Ekonomiczny w Krakowie) oraz trenera/doradcy z zakresu zarządzania, technologii informacyjno-komunikacyjnych i analizy danych.

# Informacje dodatkowe

#### **Informacje o materiałach dla uczestników usługi**

Uczestnicy otrzymają materiały podsumowujące najważniejsze zagadnienia omawiane podczas szkolenia, a także dodatkowe zestawy ćwiczeń do pracy samodzielnej.

#### **Informacje dodatkowe**

Istnieje możliwość przeprowadzenia szkolenia w innym terminie. Szkolenie może mieć również charakter zamknięty i dedykowany dla wybranej grupy klientów / przedsiębiorstw. W tym celu prosimy o kontakt z organizatorem szkolenia: Biuro Informacji i Analiz Naukowych BIAN tel: +48 734 464 104, email: joanna.sek@bian.pl.

Cena za godzinę netto/brutto na jednego uczestnika:

90,00 zł netto za osobgodzinę

110,70 zł brutto za osobgodzinę

Liczba godzin dydaktycznych szkolenia przypadająca na jednego uczestnika: 8

## Adres

ul. Urzędnicza 20/11 30-051 Kraków woj. małopolskie

### Kontakt

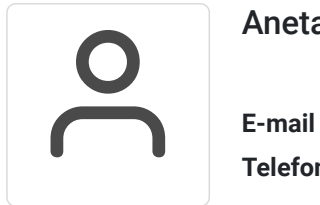

#### Aneta Januszko-Szakiel

**E-mail** aneta.szakiel@bian.pl **Telefon** (+48) 668 652 102